## **AutoCAD Crack Download [2022]**

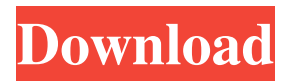

**AutoCAD Keygen For (LifeTime) [32|64bit]**

Desktop AutoCAD An AutoCAD user employs key commands, such as,, and, to create and manipulate a drawing's geometry (geometric objects) and other symbols. After creating a drawing,

the user may work with the drawing's underlying geometry, including placing dimensions and annotations, selecting entities and symbols, drawing geometric objects, selecting and modifying geometric properties, and arranging objects on a layout. AutoCAD is a modeling and drafting software application that allows you to create and modify two-dimensional (2D) drawings of nearly any

type of object or image. To create a model, you first create an object or group of objects. Objects are connected to each other to form a geometric shape or group of shapes. You can use a variety of geometric shapes to create drawings and models. You then place a series of axes on the drawing canvas to create a sketch. You can then import objects and symbols from external sources. You can manipulate these objects and symbols using commands in the application's Drawing toolbar. In addition to the basic

modeling features, AutoCAD offers numerous special commands

for creating technical drawings. You can add dimensions, annotate your drawings, set styles, measure, and generate reports. You can also create two-dimensional and three-dimensional (3D) drawings. Acronyms for AutoCAD AutoCAD has various acronyms that appear in dialog boxes. These are displayed in boldface below: ACACIA. The AutoCAD Attach Current View to All Views option is available in the Options dialog box under the Views tab. When this option is active, a dialog box lets you select a new view before changing to the current view. The current view is always the main drawing view. ACP. AutoCAD Programmer's Kit is a package of additional command extensions that provide additional functionality, such as viewports and camera support. This package is available separately from the program. ACUS. The Acronym Centralized User System (ACUS) is a feature available in AutoCAD software that allows a user to store definitions (commands, settings, layers, palettes, and tools) in a central repository called a Central Definitions file (also called a Central Definition Database). This allows other users to access these settings without having to first install these settings. AEC. The AutoCAD Electrical extension is a set of commands that are specifically designed for electrical applications. This

## **AutoCAD**

Applications that can directly write to the drawing database and have access to all drawing objects are the Applications for the "Write" command. AutoCAD's Common Application Programming Interface (CAPI), is a C++ API that provides the

core of the drawing application. AutoCAD includes an open architecture which allows third-party applications to work with AutoCAD and plug-ins to be integrated into AutoCAD. Autodesk Architectural design CAD (AEC CAD) was introduced in AutoCAD 2012. Architectural design CAD, commonly referred to as AEC CAD, was initially developed and released as Autodesk Project Professional 2007, under a restrictive license, where it replaced the professional application AutoCAD in that role. Architectural design CAD was first announced to the public at the AEC CAD User Group Meeting in Las Vegas, Nevada on October 20, 2008. The application is now available for purchase from Autodesk for installation on Windows and Mac computers. AEC CAD is intended to be used for the design of Architecture, and design professionals, as a business tool. Overview AutoCAD provides a number of drawing templates, including floor plans and building designs. Many of the commercial-licensed AutoCAD applications have a "floor plan" template for architects, including Autodesk Architectural Desktop, AutoCAD Architectural Desktop, Autodesk Project Professional, Autodesk Building Design Suite, Autodesk Revit Architecture, Autodesk Revit Building, and Autodesk 3D Project. Several of these applications also offer a "detail" template to create construction drawings, for the buildings and space planning of new and remodeled buildings. See also List of AutoCAD features List of 3D graphics software List of product design applications List of Revit plug-ins Microsoft Excel The Open Group Architecture Framework References External links Category:3D graphics software

Category:Computer-aided design software Category:Computer-

aided design software for Windows Category:Computer-aided design software for Linux Category:Computer-aided design software for MacOS Category:Computer-aided design software for Android Category:Computer-aided design software for iOS Category:2D graphics software Category:American companies established in 1981 Category:Free software programmed in C++ Category:Cross-platform software Category:Windows graphicsrelated software Category:C++ software Category: a1d647c40b

If the PC window shows an error when you click "Connect" for the first time, close the program and reopen it. Click "Connect" on the "Autodesk AutoCAD" window, and follow the on-screen steps to activate your license. You will be prompted to install an extension to AutoCAD. Click on "Install", to install the Autodesk Host extension. To install Autodesk Host, follow the on-screen instructions: If your PC is already running Windows 10, open "Add or remove programs" to look for the Autodesk Host. Find it and click to "remove", then "add". If your PC is running Windows 8 or Windows 8.1, open "Update & security", then click "For you" at the top, then "For your computer". In the "Available updates" section, click "Get updates now". When the Autodesk Host is installed, launch AutoCAD and open the program with: i. Click on "Start" and select "AutoCAD". ii. In the program, in the "Work Area" dropdown list, select "New". iii. On the "Productivity" tab, select "Autodesk AutoCAD 2018". iv. Click on "OK". v. On the New Window screen, select "AutoCAD" and enter the password that you used when you installed Autodesk Host. vi. On the "New AutoCAD" screen, check the box marked "Connect to Host". vii. Type a meaningful host name. viii. In the Autocad Dock, click on the "Connect" icon. The "Connect" wizard will open. Follow the on-screen steps: i. If the PC window shows an error when you click "Connect", close the program and reopen it. ii. Click on "Connect". iii. Click on "Autodesk Host Extension". How to use the website In Autocad, open the "Help" window and select

## "About Autodesk AutoCAD". In the

## **What's New in the AutoCAD?**

Translate your work to another language. Deliver jobs to the printer in multiple languages. Add or change labels, legends, symbols, and text. (video: 2:13 min.) Import dimensions from the web. AutoCAD automatically converts web pages into dimensions that can be incorporated into your drawings, including dashboards, maps, and score sheets. (video: 2:02 min.) Multilingual support: Create drawings in multiple languages. All drawing files created with AutoCAD are multilingual and can be opened in the next version of AutoCAD, without the need for translation. (video: 2:08 min.) Make your drawings accessible to other people. Share drawings created in AutoCAD with people outside your organization. (video: 1:58 min.) Customizable keyboard shortcuts: Customize the keyboard shortcuts in AutoCAD so that you can work faster. Quickly start typing drawing commands. (video: 2:09 min.) Two-dimensional model grids: Create a two-dimensional model grid. Mark up your drawings using specific points and lines on a grid. (video: 2:00 min.) Combine and coordinate: Use a graphical tool to combine and coordinate multiple drawing objects. Change parts of one drawing into another drawing. (video: 2:08 min.) Improved table of contents: Build a rich table of contents based on your drawing titles. Create a searchable table of contents that allows you to easily find and reference documents in your drawing. (video: 1:44 min.) Enhanced 3D modeling capabilities: Add walls and floors to your 3D model. Now your

model is more complete. Add more refined 3D elements like beams, joists, and other vertical supports. (video: 2:01 min.) Clutter-free workspace: Create an easy-to-read workspace that isn't crowded by a bunch of tools and objects. Design in a clutterfree workspace. Create precise, logical layouts for your drawing projects. (video: 1:45 min.) Seamless vector editing: Create a seamless flow of graphics on your screen. Edit paths and lines in a multi-resolution and editable workspace. (video: 2:00 min.) Improved clipping features: Clip drawings to specific areas and dimensions, then

**System Requirements For AutoCAD:**

Intel Core i3 or above CPU 4GB Memory 2GB VRAM Windows 7 or higher How to install: 1. Unrar. 2. Mount or burn with brasero the ISO using an application such as the one below: 3. Run the game and enjoy the game. 4. No nVidia / ATI drivers or utilities are needed. 5. Close all other programs before playing. What is supported by this version? The game can be played with